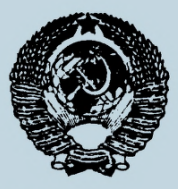

ГОСУДАРСТВЕННЫЕ СТАНДАРТЫ С О Ю З А ССР

#### ЕДИНАЯ СИСТЕМА КОНСТРУКТОРСКОЙ ДОКУМЕНТАЦИИ

# **УЧЕТ И ОБРАЩЕНИЕ ДОКУМЕНТАЦИИ**

ГОСТ 2.501-68 (СТ СЭВ 159-83), ГОСТ 2.502-68 (СТ СЭВ 3333-81), ГОСТ 2.503-74 (СТ СЭВ 1631-79), ГОСТ 2.504-81, ГОСТ 2.505-82 (СТ СЭВ 4405-83), ГОСТ 2.506-84

Издание официальное

ГОСУДАРСТВЕННЫЙ КОМИТЕТ СССР ПО СТАНДАРТАМ

Москва

# ГОСУДАРСТВЕННЫЕ СТАНДАРТЫ<br>СОЮЗА ССР

ЕДИНАЯ СИСТЕМА КОНСТРУКТОРСКОЙ ДОКУМЕНТАЦИИ

## УЧЕТ И ОБРАШЕНИЕ ДОКУМЕНТАЦИИ

ГОСТ 2.501-68 (СТ СЭВ 159-83), ГОСТ 2.502-68 (СТ СЭВ 3333-81). ГОСТ 2.503-74 (СТ СЭВ 1631-79), ГОСТ 2.504-81, ГОСТ 2.505-82 (CT C3B 4405-83). FOCT 2.506-84

Издание официальное

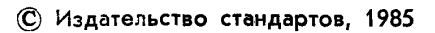

Единая система конструкторской документации **ПРАВИЛА ВНЕСЕНИЯ ИЗМЕНЕНИЙ ПРИ АВТОМАТИЗИРОВАННОМ ПРОЕКТИРОВАНИИ** Unified system for designe documentation. Rules of modifications in automatical projecting ГОСТ **<sup>2</sup>** .**<sup>505</sup> <sup>82</sup>** (СТ СЭВ 4405— 83)

#### Постановлением Государственного комитета СССР по стандартам от 29 октября 1982 г. № 4144 срок действия установлен

с 01.01.84 до 01.01.89

Настоящий стандарт устанавливает правила внесения изменений в конструкторские документы при автоматизированном проектировании изделий всех отраслей промышленности.

Настоящий стандарт соответствует СТ СЭВ 4405—83 в части разд. 2 (см. справочное приложение).

#### **1. ОБЩИЕ ПОЛОЖЕНИЯ**

1.1. Изменения в конструкторские документы (далее—документы) следует вносить в соответствии с требованиями ГОСТ 2.503—74, ГОСТ 2.034—83 я настоящего стандарта.

1.2. Изменения, а также аннулирование документов производят на основании извещения об изменении (далее—извещения), которое может быть выполнено вручную или автоматизированным способом.

1.3. Извещению присваивают обозначение в соответствии с ГОСТ 2.503—74.

При указании в обозначении извещения года выпуска извещения следует вместо дефиса проставлять точку, например, АБВГ. 136.82.

1.4. Изменения на каждый документ оформляют отдельным извещением.

1.5. Изменения на взаимосвязанные документы оформляют в виде комплекта извещений.

╈

#### Издание официальное Перепечатка воспрещена

*Переиздание (сентябрь 1985 г.) с Изменением, № 1} утвержденным в ноябре 1984* г. *(И У С 2—85)*

Допускается оформлять одно общее извещение на изменения, проводимые одновременно в нескольких документах, если изменения взаимосвязаны.

1.6. Каждому извещению в комплекте присваивают один регистрационный номер с добавлением порядкового номера извещения и общего числа извещений в комплекте, например: АБВГЛЭ6Л.6.,

где АБВГ — код предприятия, выпустившего извещение,

136 — регистрационный номер извещения,

1 — порядковый номер извещения,

6 — общее число извещений в комплекте.

Извещение, вызывающее выпуск извещений об изменении в других документах, считают основным и ему присваивают первый номер в комплекте.

1.7. Комплект извещений может состоять, из извещений, выполненных автоматизированным способом и (или) вручную.

1.8. Дополнительное извещение (ДИ), предварительное извещение (ПИ) и предложение об изменении (ПР) выпускают в соответствии с правилами, изложенными в ГОСТ 2.503—74.

#### 2. ВНЕСЕНИЕ ИЗМЕНЕНИЙ

2.1. Для внесения изменений в конструкторские документы автоматизированным способом необходимо внести изменения в исходные данные, хранящиеся в составе информационного обеспечения систем автоматизированного проектирования (САПР), предназначенных для получения данных документов.

Порядок внесения изменений в исходные данные, хранящиеся в информационном обеспечении САПР, устанавливают на предприятии в зависимости от наличия конкретного информационного, программного и организационного обеспечения САПР.

2.2. Изменение документа осуществляют заменой (перевыпуском) всего документа в целом или его отдельных листов, а также добавлением или исключением отдельных листов.

Допускается вносить изменения вручную по правилам ГОСТ 2.503— 74, при этом должно быть внесено изменение в данные, хранящиеся в составе информационного обеспечения САПР и предназначенные для получения изменяемого документа.

2.3. Сведения о внесении изменений указывают в таблице изменений основной надписи в соответствии с требованиями ГОСТ 2.503— 74.

При замене документа в целом таблицу изменений заполняют на каждом листе замененного документа. При этом в графе «Лист» указывают «Зам.»

2.4. При изменении документа, имеющего лист регистрации изменений, допускается при добавлении нового листа присваивать ему номер предыдущего листа с добавлением очередной арабской цифры, отделяя ее от предыдущей точкой, например, 2.4. При аннулировании листа сохраняют номера последующих листов. При этом на первом (заглавном) листе локумента изменяют общее количество листов.

2.5. Лист регистрации изменений может быть выполнен как автоматизированным способом, так и вручную.

#### 3. ИЗВЕШЕНИЕ ОБ ИЗМЕНЕНИИ

3.1. Извещение, получаемое автоматизированным способом. выполняют на листах формата А4 и (или) АЗ по ГОСТ 2.301-68 и ГОСТ 2.004-79 по рекомендуемым формам 1 и 1а.

Допускается последующие листы извещения выполнять на форматах большего размера, предусмотренных ГОСТ 2.301-68 и  $\Gamma$ OCT 2.004-79.

Извешение об изменении вручную выполняют по ГОСТ  $2.503 - 74$ 

3.2. Заполнение граф извешения аналогично ГОСТ 2.503-74. кроме графы 25.

В графе 25 проставляет подпись и дату сотрудник вычислительного центра (ВЦ), внесший изменение в документ.

3.3. Если в графах 12 и 13 извещения информация не помещается, то в них указывают «См. ниже», а информацию помещают в графе 15 после соответствующих надписей: «Указание о заделе». «Указание о внедрении».

3.4. Наименование подразделений, фамилии и подписи лиц. с которыми согласовано извещение, и даты согласования помещают, при необходимости, на поле для подшивки извещения.

3.5. Размеры граф извещения устанавливают в зависимости от содержащейся в них информации.

> **ПРИЛОЖЕНИЕ** Справочное

Информационные данные о соответствии ГОСТ 2.505-82 CT C<sub>3</sub>B 4405-83

Разд. 2 ГОСТ 2.505-82 соответствует разд. 4 СТ СЭВ 4405-83. (Введено дополнительно, Изм. № 1).

Форма 1

# ИЗВЕЩЕНИЕ ОБ ИЗМЕНЕНИИ (ПЕРВЫЙ ЛИСТ)

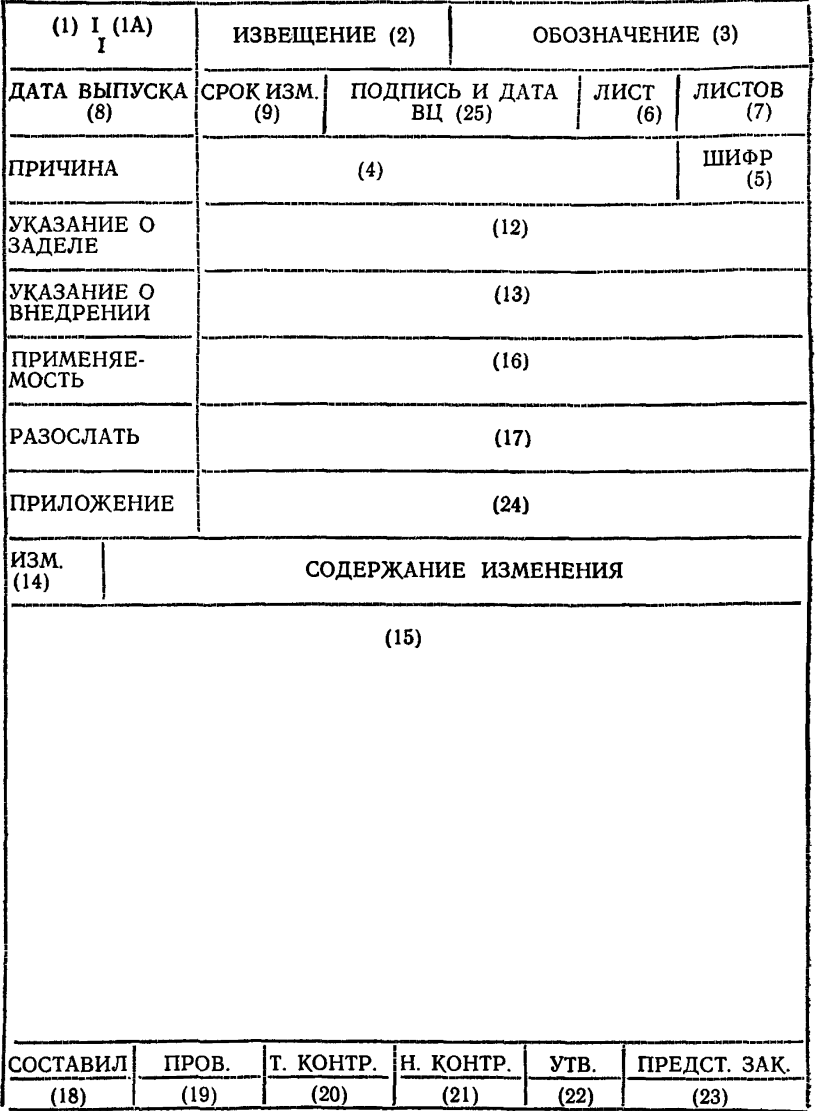

Форма 1А

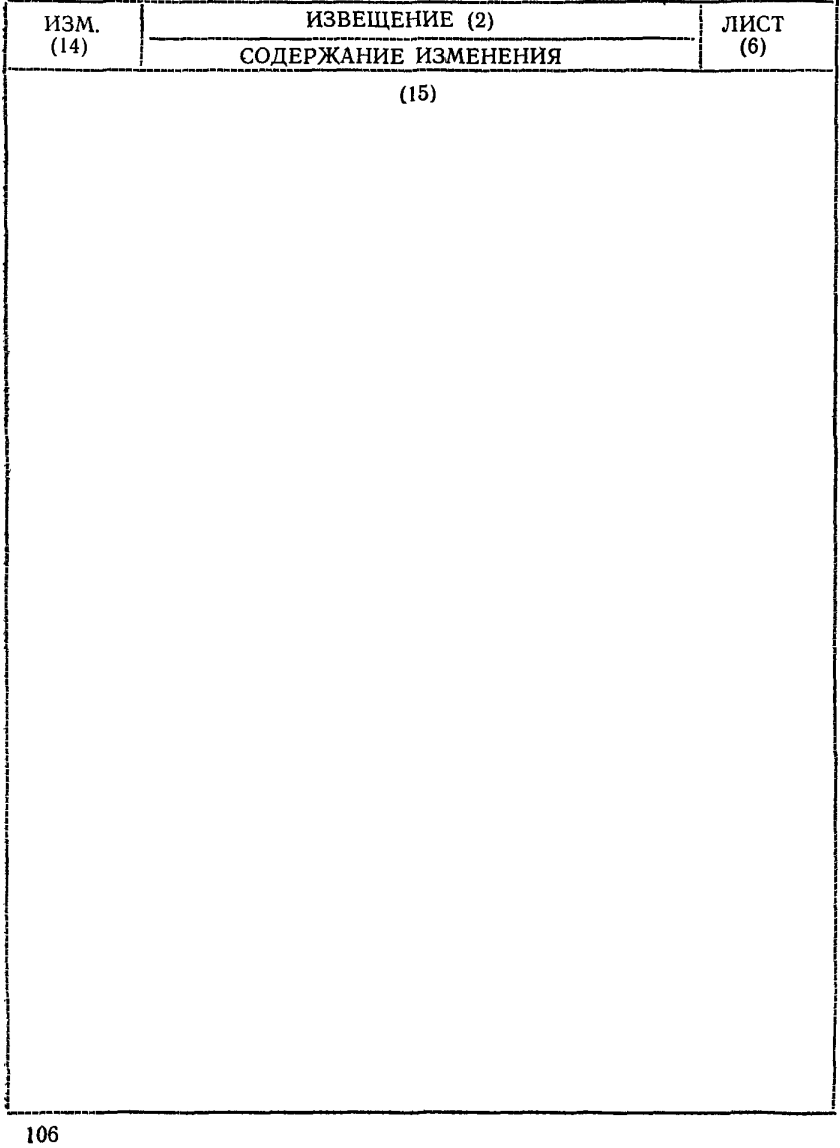

## ИЗВЕЩЕНИЕ ОБ ИЗМЕНЕНИИ (второй и последующие листы)

# СОДЕРЖАНИЕ

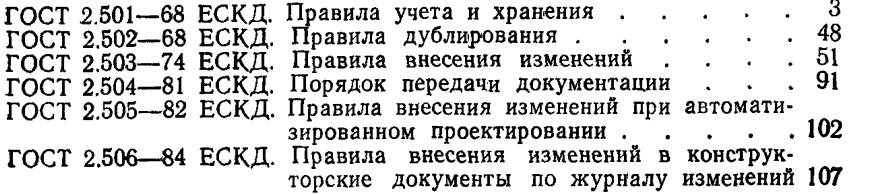

## **Единая система конструкторской документации**

## **УЧЕТ И ОБРАЩЕНИЕ ДОКУМЕНТАЦИИ**

Редактор С. *И, Бобарыкин* Технический редактор *Н. В. Келейникова* Корректор *Е. Л. Богачкова*

Сдано в наб. 22.06.84 Подп. в печ. 25.10.85 7,0 уел. п. л. 7,125 уел. кр.-отт. 6,85 уч.-узд. л. Тир. 40.000 Цена 35 коп.

Ордена «Знак Почета» Издательство стандартов, 123840, Москва, ГСП, Новопресненский пер., 3 Тип. «Московский печатник». Москва, Лялин пер., 6. Зак. 885 [ГОСТ 2.505-82](http://files.stroyinf.ru/Index2/1/4294769/4294769875.htm)